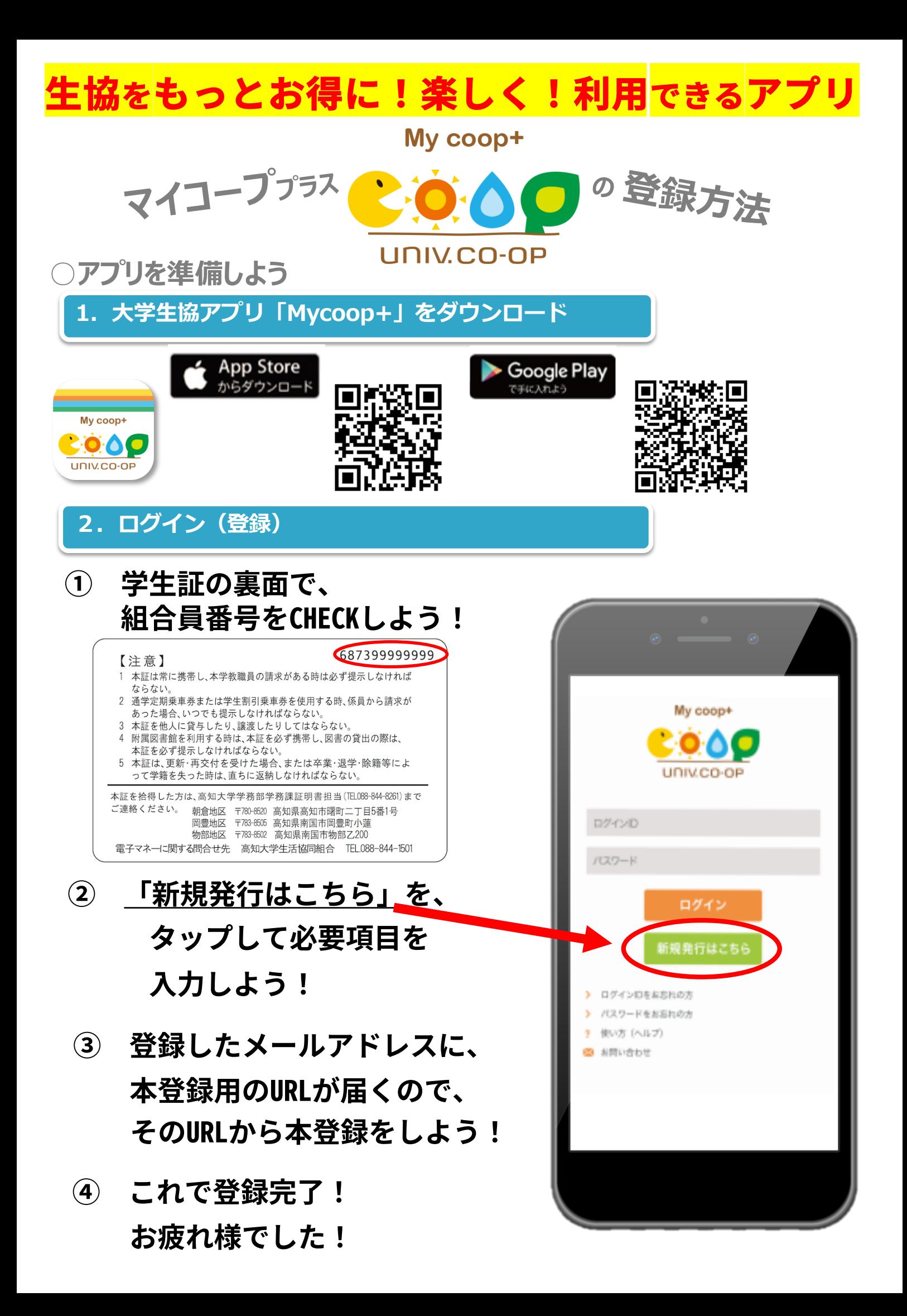

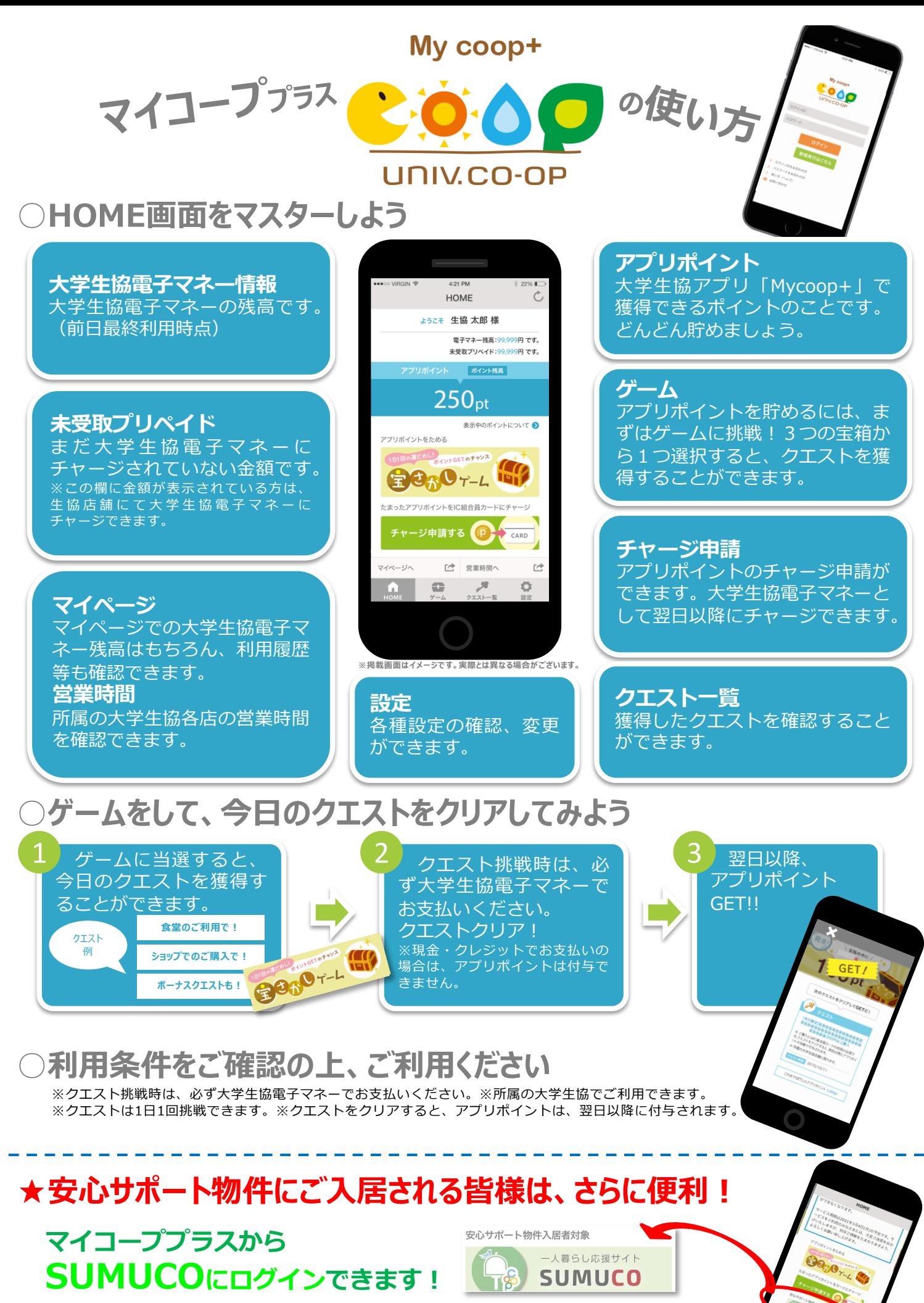

SUMUCOは入居時のお部屋の状態を高知大学生協に送信したり、高知大学生協から住まいに関する お知らせを確認するためのサイトです。安心サポート物件に入居される方には、登録をお願いしております。 詳しくは、契約時にお渡ししました「SUMUCOご利⽤ガイド」をご確認ください。